# Корректура текста с цитатами, ссылками и примечаниями.

**ВЫПОЛНИЛА АНДРОСОВА МАРГАРИТА, ГРУППА 1387** 

Для безупречной корректуры текста, содержащего цитаты, корректор должен знать основные правила употребления цитат:

- 1. Текст цитаты всегда либо заключается в кавычки, либо выделяется шрифтом:
- «Голос её благороден. Облик её прекрасен. Подвиг её народен. Смысл её песен ясен» — так сказал о своей современнице Анне Андреевне Ахматовой Михаил Дудин.
- Вы не должны говорить: **Я пришел**, но: **Мне кажется, что я пришел**.

2. Цитаты, выделенные из текста, не заключаются в кавычки:

- Далее Троцкий спросил:
- Скажите, а вы, правда, как мне говорили, идеалист?!
- 3. В цитате второго ряда должны использоваться кавычки иного, чем кавычки, применяемые в основном тексте, начертания:

Катя писала мне: «На прошлой неделе я прочитала рассказ И. Бунина "Легкое дыхание"».

- 4. Текст цитаты не отделяется пробелами от кавычек, в которые он заключен.
- 5. Если внутри цитаты пропуск, то его заменяют отточием, заключенным в треугольные скобки:
- «В каждом адепте опыта <…> я допускаю своего рода опасность по отношению к философии».
- 6. Знак препинания после цитаты, которая заканчивается вопросительным или восклицательным знаком, не ставится (вопросительный или восклицательный знак ставится внутри кавычек).

- 7. Если автор в тексте цитаты допускает собственные выделения, то он обязан ввести помечающий текст в круглых скобках, точка в таком случае ставится после примечания:
- «Во всём этом чувствовалась стыдная кривая согнувшейся *перед стихией жизни* спины» (курсив мой — М. М.).
- 8. Цитата-эпиграф в кавычки не заключается, имя автора и название источника, как правило, выделяют курсивом. После эпиграфа ставится авторский знак препинания.

Набран эпиграф должен быть малым форматом с выключкой вправо:

> Любовь прошла, и стали ясны И близки смертные черты.

*Вс. К.*

Когда эпиграф стоит между заголовком и текстом, отбивка должна быть в 2-3 строки основного текста. Когда в эпиграфе несколько цитат, то отбивка между ними должна быть в пределах 2-4 пунктов

Затруднения может вызвать то, в каких случаях правильно цитату начинать с прописной буквы, а в каких со строчной.

С прописной буквы начинается цитата без пропущенного начального слова: после точки, двоеточия, когда цитата является началом предложения, когда начинается с собственного имени:

Интересны характеристики Гете, данные ему женщинами: «…Шарлота Шиллер сказала, что "он сделал ставку на ничто"».

Строчная буква в начале цитаты употребляется в следующих случаях:

- 1) если цитата включена в середину фразы, в конец фразы, в её синтаксический строй:
- Гете говорил, что «высший смысл отречения в том, что только через него становится мыслимым действительный вход в жизнь».
- 2) если в цитате пропущено начальное слово, но она стоит в середине авторской фразы. Пример на следующем слайде.

- В источнике: «И как основа для будущей биографии Б. Л. Пастернака мои воспоминания, быть может, возымеют некоторую ценность».
- В цитате: В книге Н. Вильмонт пишет: «…мои воспоминания, быть может, возымеют некоторую ценность».

Библиографическая ссылка является частью справочного аппарата документа и служит источником библиографической информации о документах — объектах ссылки.

Ссылки необходимы при цитировании или при заимствовании каких либо положений из документов, принадлежащих другому автору. Автор может делать отсылку на подобные исследования, работы, посвященные данному вопросу.

Библиографические ссылки могут быть внутритекстовыми, подстрочными, затекстовыми.

Внутритекстовая ссылка — это ссылка на источник, приводимая сразу же после текста, к которому относится. Текст такой ссылки должен быть заключен в круглые скобки.

Пример: Н. Рерих в статье «Радость» писал: «Был нерв, когда молодежь встала за Куинджи против его академических притеснителей» (Рерих Н. К. Листы дневника: в 2 т. Т. 2. — М., 1995. С. 177).

Подстрочная ссылка — это ссылка, которая располагается внизу страницы в очерченном колонтитуле.

Пример: «Эти реформы, начавшиеся еще в 1917 г., продолжались в Мексике до 1970-х г…» <sup>1</sup>

1 Тарасова В. И. Политическая история Латинской Америки. М., 2006. С. 305.

#### Затекстовая библиографическая ссылка

приводится в тексте возле цитаты, в квадратных скобках, в которых ставят цифру, обозначающую номер источника в библиографическом списке (он приводится в конце книги), указывается также номер тома, страницы.

- В тексте: Общий список справочников по терминологии, охватывающий время не позднее середины XX века, дает работа библиографа И. М. Кауфмана [59].
- В списке: 59. Кауфман И. М. Терминологические словари: библиография. М., 1961. 260 с.

Существуют повторные и комплексные ссылки. Повторную ссылку на один и тот же документ или его часть приводят в сокращенной форме при условии, что все необходимые для идентификации и поиска этого документа библиографические сведения указаны в первичной ссылке на него. Выбранный прием сокращения библиографических сведений должен быть единообразным для всего документа.

#### Пример:

*Первичная ссылка* — (Васильев С. В. Инновационный маркетинг. — М. : Гардарики,  $2005. - 650$  c.)

*Повторная ссылка* — (Васильев С. В. Инновационный маркетинг. — С. 62)

Комплексная ссылка содержит информацию о нескольких источниках, посвященных данному вопросу, данного автора или других.

Библиографические ссылки, включенные в комплексную ссылку, отделяют друг от друга точкой с запятой с пробелами до и после этого предписанного знака.

Несколько объектов в одной ссылке располагают в алфавитном или хронологическом порядке либо по принципу единой графической основы кириллической, латинской и т. д., либо на каждом языке отдельно (по алфавиту названий языков).

Каждую из ссылок в составе комплексной ссылки оформляют по общим правилам.

#### Пример:

Лихачев Д.С. Образ города // Историческое краеведение в СССР: вопр. теории и практики: сб. науч. ст. Киев. 1991. С. 183—188 ; Его же. Окно в Европу — врата в Россию // Всемир. слово. 1992. No 2. С. 22—23.

Комплексные ссылки могут быть внутритекстовыми, подстрочными, затекстовыми

#### Ссылки на таблицы, иллюстрации.

Если в тексте имеются таблицы и иллюстрации, то ссылки на них должны стоять до них, а не после. Ссылки должны органично вписываться в текст, наиболее приемлемым вариантом считается сокращения рис. и табл. Не рекомендуется использовать слово «смотри» или его сокращение «см.»

Пример: Теперь этот метод заменен металлическим электродом (табл. 1).

## Ссылки на иллюстрации, формулы.

Ссылки на обозначение деталей изображения корректор обязательно должен сверить с номерами деталей, изображенными на рисунке. Когда приведен сложный рисунок, с большим количеством позиций, корректору целесообразно подготовить таблицу для проверки всех позиций, указанных на рисунке и в тексте или экспликации.

Ссылки на формулы оформляются в круглые скобки со словом «формула». Например: …как следует из формулы (7).

Примечание — это небольшая по объему справка, поясняющая слово, мысль автора.

- Примечания могут быть внутритекстовые, подстрочные, затекстовые.
- Корректор должен уметь проконтролировать единообразие графического и языкового оформления сносок к примечаниям, самих примечаний;
- Проверка наличия подстрочных и затекстовых примечаний ведется методом от сноски — к тексту примечания.

Внутритекстовые примечания располагают рядом с поясняемым словом и заключают в скобки.

Пример: Апрош (междусловный пробел) надо увеличить.

Если в тексте кроме примечаний автора есть еще и примечания редактора, переводчика, составителя, то надо каждый раз указывать, кому принадлежит примечание. Пример: Апрош (междусловный пробел. —

Примеч. авт.) надо увеличить.

Внутритекстовое разъяснение всегда должно быть очень кратким, лаконичным, если примечание большого объема, то его стоит вынести вниз полосы.

Следует обратить внимание, что сноска всегда стоит рядом с разъясняемым словом, знаки препинания ставятся после сноски.

- В книге может быть дана двойная система сносок и двойная система примечаний. Например к отдельному произведению своя система примечаний плюс система примечаний ко всему изданию в целом.
- При двойных системах используются комбинированные сноски (сочетание цифры и звездочки, цифры и скобки).
- Пример комбинированной сноски:
- Первая диалектическая тетрактида4\*

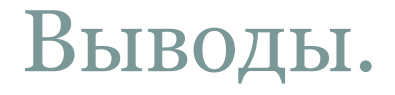

Главное внимание при корректуре текста с цитатами, ссылками и примечаниями следует обращать на:

- 1. Единообразие оформления этих элементов во всем тексте;
- 2. Их расположение в тексте;
- 3. Наличие и местоположение соответствующих знаков препинания;
- 4. Связь этих элементов с библиографическим списком;

#### Литература.

- 1. Колобова В. В. Корректура. М., 2006.
- 2. Мильчин А. Н. Справочник издателя и автора. М., 2005.
- 3. Лекции по корректуре.
- 4. ГОСТ 7.05-2008. Библиографическая ссылка.
- 5. ГОСТ 7.1-2003. Библиографическая запись. Библиографическое описание.

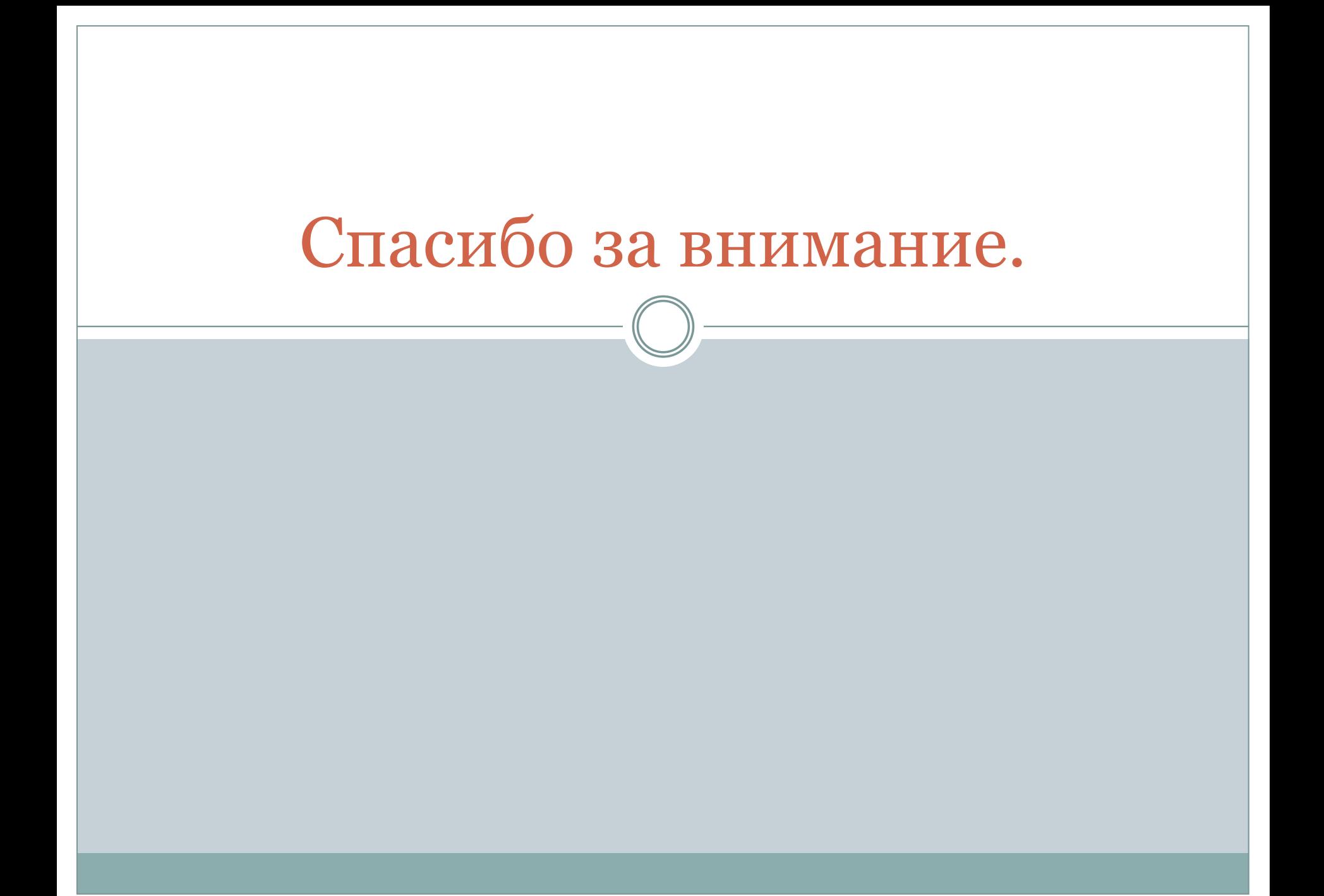